## Kansas Preferred Blue Medicare Advantage 101 Frequently Asked Questions (FAQs)

Where can I find a faxable Prior Authorization form?

Faxable Prior Authorization forms are located on the Medicare
Advantage Provider section of our website. Under "Forms">
"Prior Authorization
Assessments"

Where do non-contracting providers submit their claims?

All providers will submit claims as normal for BCBSKS.

Electronic Payer ID: 47163

How are non-contracting RHC providers reimbursed?

We will reimburse your facility per your contracted Medicare rate. We will obtain a copy of your rate letter to ensure proper reimbursement.

Where do I send my rate letter to?

Rate letters can be emailed to marateletters@bcbsks.com.

If a patient is admitted to the ER on Friday, when do I need to prior auth?

By the end of the next **business day**. Normal business hours for Kansas Preferred Blue Medicare Customer Service are 8:00am-6:00pm (CST) Monday-Friday.

Where can I find documentation of what time frame I need to prior auth?

On Pages 51 and 65 of the Medicare Advantage Provider manual.

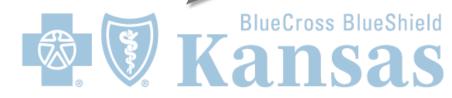

## Kansas Preferred Blue Medicare Advantage 101 Frequently Asked Questions (FAQs)

Can a non-contracting provider get an electronic RA (835) and EFT?

Yes, you can get an electronic RA (835) and EFT.

Will the RA for noncontracting providers be available online?

Yes, you will be able to access the RA, through the Medicare Advantage Provider Portal after your first claim has processed.

When can people enroll in this product?

The Annual Enrollment Period (AEP) for MA is October 15th- December 7th each year. Some Medicare beneficiaries may qualify for Special Enrollment Period (SEP) outside of that time frame. SEP information can be located on the CMS website.

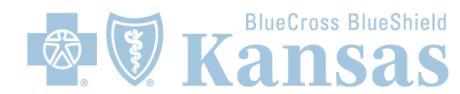